Join (Merge, Combine) Multiple MP4 Files Into One Crack With Serial Key [32|64bit]

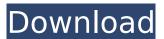

## Join (Merge, Combine) Multiple MP4 Files Into One Download [32|64bit] (Updated 2022)

Join (Merge, Combine) Multiple MP4 Files Into One Cracked Version - Select 2 or more MP4 files. -Then, you'll get a simple, beautiful and uncluttered Merge MP4 files wizard. - The results of your operation are stored in a new file, accessible from the same directory where you chose the files to be merged. - You can sort the files by name or by path. - You can also access the merged file right from within your file manager. Join (Merge, Combine) Multiple MP4 Files Into One - Place two or more audio or video files in the queue. - The Merge MP4 Files Wizard then starts to process the files. -Merged files appear in the folder with the files selected in the queue. - You can re-name the merged file. - All merged files can be listed in the Oueue. - In the Oueue vou can still select one or more files to be added to the end of the gueue. - Sort by filename or by index in the gueue. - You can use "auto play" to start the merged file. - You can access the merged file right from within your file manager. -You can re-name the merged file. - All merged files can be listed in the Queue. - Join (Merge, Combine) Multiple MP4 Files Into One Download Link: If you like Join (Merge, Combine) Multiple MP4 Files Into One application, please rate it. This will be the first of the numerous software apps we'll create, it will show us if people like it and will help us develop more applications in the future.Q: How can I find all the values of an object in an array I have an array which holds a dictionary object. The dictionary has two values, cod and location. I want to find the location for each of the objects and append them into a list. I'm currently using.map() but it returns an array of objects. Code: var djDict = 0; var d = [{cod: "1", loc: "L1"}, {cod: "2", loc: "L2"}, {cod: "3", loc: "L3"}, {cod: "4", loc: "L4"}, {cod: "5", loc: "L

#### Join (Merge, Combine) Multiple MP4 Files Into One Crack + Torrent

Join (Merge, Combine) Multiple MP4 Files Into One Download With Full Crack Join (Merge, Combine) Multiple MP4 Files Into One - Review by PM (Windows) - Free Download The application supports MP4, MOV, AVI, WMV, MPG, ASF, DVR, MP3, AAC, IT, RA, and many other types of media files. Join (Merge, Combine) Multiple MP4 Files Into One - Review by LabTek (Windows) - Free Download Right-click the first clip of the video sequence you want to start and choose "Merge Videos". Browse the folder and select as many "merged" files as you wish. To apply the title, enter the title in the title field. Finish by pressing the "Confirm merge" button. Join (Merge, Combine) Multiple MP4 Files Into One - Review by PILOT (Windows) - Free Download Is a free application that runs on Windows Vista & Windows 7. Allows you to merge multiple.mp4 files into a single media file, burning or merging video files for hardware, software, web, DVD and CD. It can be used to create a multimedia message for videos, photos and music as well as for movies. It burns or assembles a single file or several video or audio files. This application is a useful tool for those who have a media collection. Join (Merge, Combine) Multiple MP4 Files Into One - Review by Trics (Windows) - Free Download Do you need to merge a lot of mp4 files? Does it become a time consuming and complex job to do? Join MP4 Merge

to merge multiple video files into one file. Select multiple mp4 file from the folder and merge them into one file. Join (Merge, Combine) Multiple MP4 Files Into One - Review by Steve Malloy (Windows) - Free Download Join (Merge, Combine) Multiple MP4 Files Into One is a freeware, meaning it is free from any charges whatsoever. It is a simple and easy-to-use tool for users who want to combine multiple videos into a single file. Join (Merge, Combine) Multiple MP4 Files Into One - Review by Goldenlight (Windows) - Free Download Join MP4: Join multiple MP4 files into a single file. Combine MP4: Combine multiple MP4 files into a single file b7e8fdf5c8

2/4

# Join (Merge, Combine) Multiple MP4 Files Into One Crack + Free License Key X64 [2022-Latest]

Arrange files (files for AVCHD) and create the output file. All MP4 formats are supported. All MP4 formats are supported. Support for audio. Support for audio. Support for images. Support for images. Creates the output file using the same codec as the input files. Memory leak correction of AVCHD and HEVC. Includes support for ISO images (bare ISO images that do not contain a separate ISO file). Adds the start and end times of the video to the title of the output file. The output files generated by this software are of better quality than those generated by other software. Uses the most useful format for the best compression. Reduced file size (resolution). Features an optimized algorithm for video merging. Extends the life of the recording by reducing the number of transitions. Join (Merge, Combine) Multiple MP4 Files Into One Free Download 1.0 Join (Merge, Combine) Multiple MP4 Files Into One Free Download is a Free software which was released to the public domain on 2017-10-10. When installed and used correctly, it will add a new item to the application menu: Join (Merge, Combine) Multiple MP4 Files Into One free download It has a pretty self-explanatory name, so it's hard to be surprised after installing it for the first time. Join (Merge, Combine) Multiple MP4 Files Into One is an application developed to help users who want to quickly merge two or several MP4 files. Especially designed with a single goal in mind, this program doesn't attempt to impress users with a huge number of options. Instead, it offers them just the basics of MP4 file merging, so the whole process is very likely to be finalized in a matter of minutes. Once launched, you shall meet an interface that's plain and simple, which seems just about right given the overall number of options. Simply select the MP4 files to be processed, move them up or down in the file gueue and hit the "Start" button to merge them all and create just a single MP4 file. There are no other configuration options, which of course can be very frustrating for more experienced users, but instead Join (Merge, Combine) Multiple MP4 Files Into One can work with as many files as you want, the processing speed remains the same in all cases.

#### What's New in the Join (Merge, Combine) Multiple MP4 Files Into One?

This application can be used to convert a single video file into several files based on user-defined settings. It can preserve video quality while converting multiple videos into single files. It can merge videos into 1 file only, as well as a part of the source files into 1 video file (several tracks). It can also split videos into several files, as well as extract a part of the source files into a video file. Have you ever wanted to join multiple MP4 files into one? Join (Merge, Combine) Multiple MP4 Files Into One is the simple and fast way to merge multiple MP4 files into one. Join (Merge, Combine) Multiple MP4 Files Into One combines multiple MP4 files and outputs them as a single MP4 file. Features What it Does: • Convert more than 20 video files into a single file. • Merges the chosen videos into a single MP4 file. • Extracts the full or selected part of the source files into a single video file. • Split the selected videos into multiple files. Requirements: • Windows XP or greater. • Ensure that the MP4 videos you want to convert are in the same folder. • Ensure that you have selected the correct location for the new MP4 file. • Ensure that you have installed the ConvertXtoMP4.NET 64-bit component. What it Does: • Convert more than 20 video files into a single file. • Merge the chosen videos into a single MP4 file. • Extract the full or selected part of the source files into a single video file. • Split the selected videos into multiple files. Requirements: • Windows XP or greater. • Ensure that the MP4 videos you want to convert are in the same folder. • Ensure that you have selected the correct location for the new MP4 file. • Ensure that you have installed the ConvertXtoMP4.NET 64-bit component. Join (Merge, Combine) Multiple MP4 Files Into One for Windows 7 is a software application which allows you to join multiple files into one single video, as well as extract a single track from multiple video files into a single video. What it Does: Join (Merge, Combine) Multiple MP4 Files Into One is a software application which allows you to join multiple files into one single video, as well as extract a

### System Requirements For Join (Merge, Combine) Multiple MP4 Files Into One:

OS: 64-bit Microsoft Windows 7, 8.1 or 10 (64-bit versions only) 64-bit Ubuntu 16.04 (LTS), 16.10, 17.04 or 17.10 64-bit macOS High Sierra (10.13 or later) AMD Catalyst version 17.7 or later, if a Free driver is required (for latest GPU drivers, please check our latest driver releases at the driver download page). Intel Integrated graphics card only (for latest driver releases please refer to the GPU Driver download page).

https://theblinkapp.com/tipard-blu-ray-to-ipad-ripper-crack-free-download-2022/

https://streetbazaaronline.com/2022/07/04/dr-essay-reference-generator-crack-with-license-key-free-3264bit-final-2022/

http://www.daikin.com.au/sites/default/files/webform/resume/walwcesa974.pdf

https://mdi-alger.com/wp-content/uploads/2022/07/Elements\_with\_Ease.pdf

https://topnotchjobboard.com/system/files/webform/resume/blackglassitunes.pdf

https://mywoodenpondyachts.net/payment-service-sdk-product-key-full-free-download-updated/

https://momentsofjoys.com/2022/07/04/portable-zsoft-uninstaller-crack-activator-free-download-pc-windows-updated-2022/

https://medkonnet.com/upload/files/2022/07/1rnSS1TK4VsZTOFGfp5R\_04\_6485f1eb89fa0125315ecd 7ca8898abb file.pdf

http://www.cromwellct.com/sites/g/files/vyhlif2976/f/uploads/20160930142853642.pdf

https://protondigital.xvz/satuvisi-indict-crack-free-download-for-pc/

https://giovanimaestri.com/2022/07/04/nem-039s-mega-3d-terrain-generator-crack-updated/

https://www.clubbrugge.be/nl/system/files/webform/free-pdf-to-tiff-converter.pdf

https://www.reperiohumancapital.com/system/files/webform/Grafikon.pdf

https://www.cameraitacina.com/en/system/files/webform/feedback/photo-pilot.pdf

https://www.siriusarchitects.com/advert/gstreamer-crack-product-key-full-free-3264bit-latest/

https://www.cameraitacina.com/en/system/files/webform/feedback/ipchatmobi.pdf

https://www.careerfirst.lk/sites/default/files/webform/cv/vencbene824.pdf

https://www.topperireland.com/advert/dosage-7-4-358-crack-2022/

https://xtc-hair.com/cryptolicensing-for-net-crack-free-download-3264bit/

https://oldeberkoop.com/mr-app-launch-download-x64-latest-2022/

4/4